## **BENINCA T4WK/LOT4WCV**

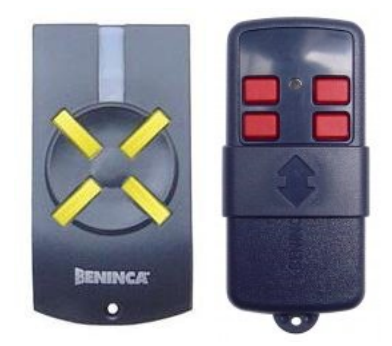

## **INSTRUCCIONES PARA CODIFICAR SU MANDO A DISTANCIA**

. 1- Abra la carcasa del receptor de radio.

2- Pulse el botón de grabación que encontrará en la tarjeta del receptor de radio y que, dependiendo del modelo, se denominará: **ENR, MEMO, PROG, REC, etc.**

**NOTA***:* **En algunos receptores, basta con pulsar una vez el botón de registro y soltarlo. En otros, conviene mantenerlo pulsado.** 

**- La presente descripción no corresponde necesariamente a todas las marcas y modelos por lo que, por defecto, conviene que se remita a las instrucciones originales de su instalación.** 

- 3- En la tarjeta de radio se iluminará o parpadeará un diodo.
- 4- Pulse durante un segundo el botón de su nuevo mando a distancia.

5- Suelte el botón: dependiendo del modelo, el indicador que se encuentra en la tarjeta de radio se apagará de inmediato o en los próximos 10 segundos.

6- Compruebe que su nuevo mando a distancia funciona correctamente.

7- Ya puede volver a cerrar la carcasa del receptor de radio.

**- Atención**: **¡Si pulsa el botón de registro (MEMO, ENR, PROG o REC, etc.) durante más de 5 segundos puede borrar todos los mandos a distancia registrados en el receptor!**